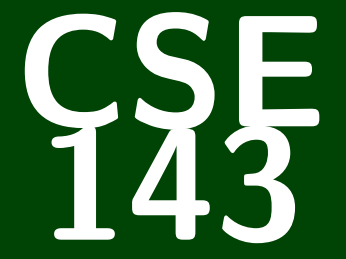

## **Computer Programming II**

CSE 143: Computer Programming II

# **List Nodes**

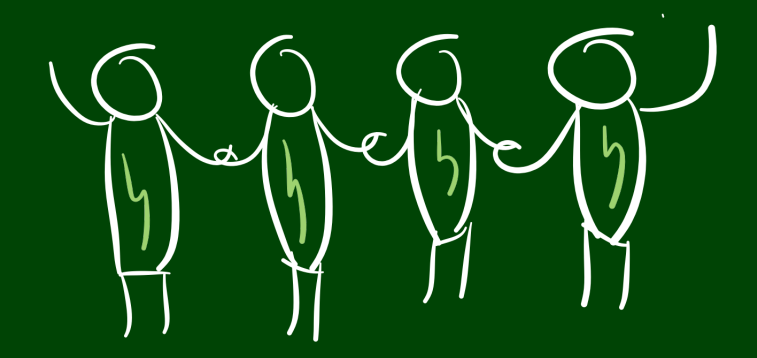

Get familiar with the idea of "references" (things that point to objects)

Define and explore **ListNode**

Learn about null

Practice modifying linked lists

Get familiar with matching up code and pictures of linked lists

## **Memory 2**

Consider the following two documents in a text editor:

- A normal book
- A "choose your own adventure" book

#### Which tasks are easy/hard in each type of book?

- Find the last page
- Add a new page in the middle of the book
- Add a new page at the end of the book

#### Books as Data Structures

- Arrays are stored in memory like a normal book; it's **contiguous**, and **random-access**
- For the next three lectures, we'll discuss the data structure equivalent to a "choose your own adventure" book

## **Mystery 3**

```
1 List<Integer> list1 = new ArrayList<Integer>();
2 list1.add(8);
3 list1.add(3);
4 List<Integer> list2 = new ArrayList<Integer>();
5 list2.add(100);
6 List<Integer> list3 = list2;
7 list2 = list1;
8 list2.add(5);
9 list1.add(2);
10 System.out.println("A: " + list1);
11 System.out.println("B: " + list2);
12 System.out.println("C: " + list3);
```
#### What does this code print?

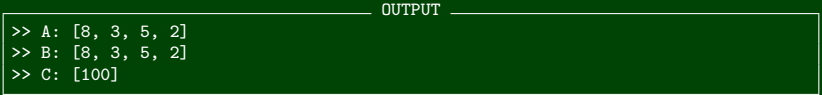

## **Mystery Explained 4**

- 1 List<Integer> list1 = **new** ArrayList<Integer>(); //o1
- 2 list1.add(8);
- $3$  list1.add(3);

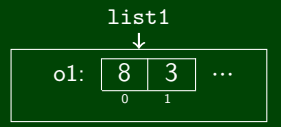

4 List<Integer> list2 = **new** ArrayList<Integer>(); //o2 5 list2.add(100);

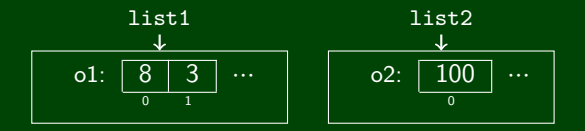

6 List<Integer> list3 = list2;

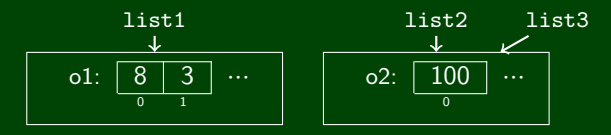

## **Mystery Explained (cont.) 5**

 $7 \text{ list2} = \text{list1};$ 

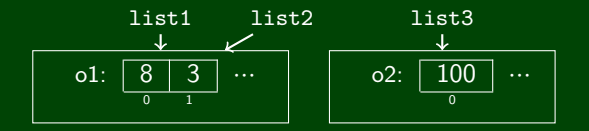

- 8 list2.add(5);
- 9 list1.add(2);

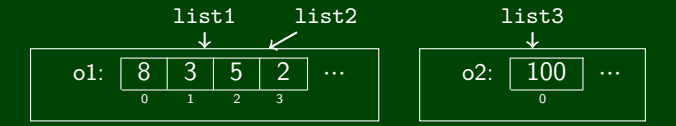

#### What's Going On?

- The keyword **new** creates an actual new object to point to (o1, o2).
- All the other variables just point to objects that were created with new (list1,list2,list3).

## ListNode **6**

#### ListNode Class

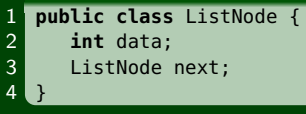

A ListNode is:

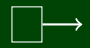

The **box** represents data, and the **arrow** represents next.

Since next is of ListNode type, the arrow can either point to nothing (null) or another ListNode.

## ListNode **7**

#### ListNode Class

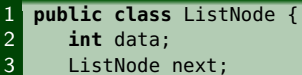

ListNode next;

 $\overline{4}$ 

#### How can we use code to make this list?

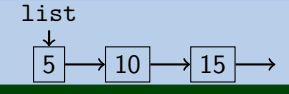

- 1 ListNode list = **new** ListNode();
- 2 list.data =  $5$ ;
- 3 list.next = **new** ListNode(); <sup>5</sup>
- 4 list.next.data =  $10$ ;  $5 \rightarrow 10$
- $\overline{5}$  list.next.next = **new** ListNode();  $\overline{5}$
- 6 list.next.next.data =  $15$ ;

$$
\begin{array}{c}\n\downarrow \\
\hline\n5 \\
\hline\n\end{array}
$$

## ListNode **8**

#### ListNode Class

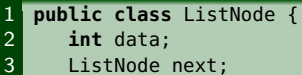

ListNode next;

 $\overline{4}$ 

#### How can we use code to make this list?

list

What does this code do to our list?

1 ListNode node = list.next;  $\frac{5}{2}$ 

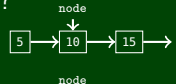

 $5 \rightarrow 10 \rightarrow 15$ 

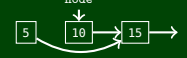

5 10 15 node

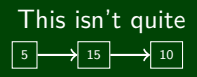

What's wrong?

- 2 list.next = list.next.next;
- 3 list.next.next = node;

### **Working With Linked Lists 9**

list.next.next.next = list.next;

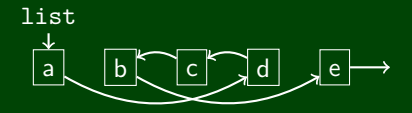

The code sets **the arrow** coming out of c to **the node** d.

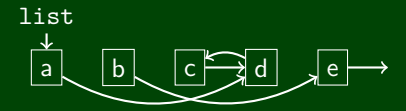

The **left side** of the assignment is **an arrow**.

The **right side** of the assignment is **a node**.

## **Dereferencing** 10

When we call .next, we follow an **arrow** in the list. What happens if we have this list:

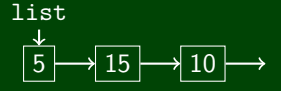

And we call the following code:

1 System.out.println(list.next.next.next);

Or this code:

1 System.out.println(list.next.next.next.data);

The first one prints null. The second throws a NullPointerException. null means "end of the list"!

```
1 public class ListNode {
2 int data;
      ListNode next:
4
5 public ListNode(int data) {
6 this(data, null);
      7 }
8
9 public ListNode(int data, ListNode next) {
10 this.data = data;
11 this.next = next;
12 }
13 }
```
What list does this code make?

```
ListNode list = new ListNode(1, null);
list.next = new ListNode(2, null);
list.next.next = new ListNode(3, null):
```
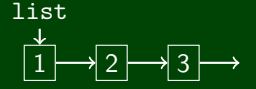

Can we do this without ever using .next? ListNode list = **new** ListNode(1, **new** ListNode(2, **new** ListNode(3, **null**)));